### *NÚMEROS ENTEROS*

#### *INTRODUCCIÓN*

*Con los números naturales no era posible realizar diferencias donde el minuendo era menor que el que el sustraendo, pero en la vida nos encontramos con operaciones de este tipo donde a un numero menor hay que restarle uno mayor. Por ejemplo, la necesidad de representar el dinero adeudado, temperatura bajo cero, profundidades con respecto al nivel del mar, etc.*

*Las anteriores situaciones nos obligan a ampliar el concepto de números naturales, introduciendo un nuevo conjunto numérico llamado números enteros. El conjunto de los números enteros está formado por:* 

 *= {...−5, −4, −3, −2, −1, 0, 1, 2, 3, 4, 5 ...}*

*Es decir, los naturales, sus opuestos (negativos) y el cero.*

#### *Representación de los números enteros*

- *1. En una recta horizontal, se toma un punto cualquiera que se señala como cero.*
- *2. A su derecha y a distancias iguales se van señalando los números positivos: 1, 2, 3,...*

*3. A la izquierda del cero y a distancias iguales que las anteriores, se van señalando los números negativos: − 1, −2, −3,...* 

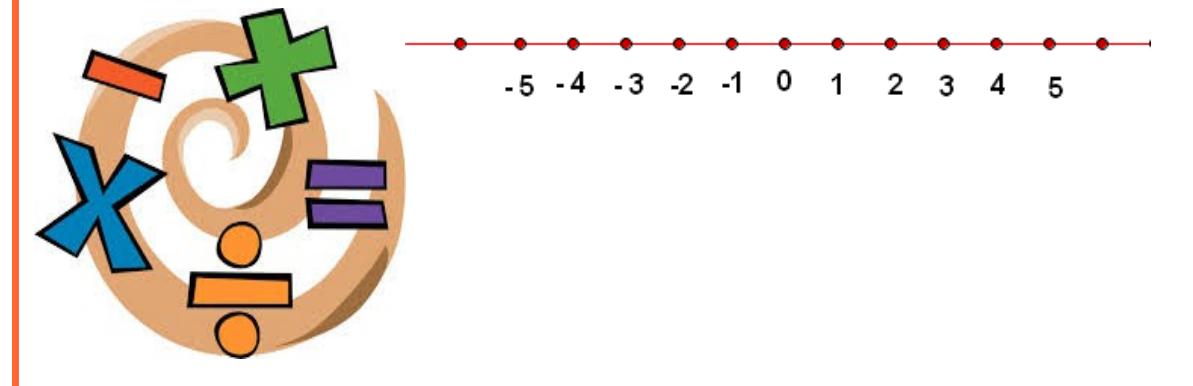

#### *Orden en los números enteros*

*Los números enteros están ordenados. De dos números representados gráficamente, es mayor al que él está situado más a la derecha, y menor el situado más a la izquierda.*

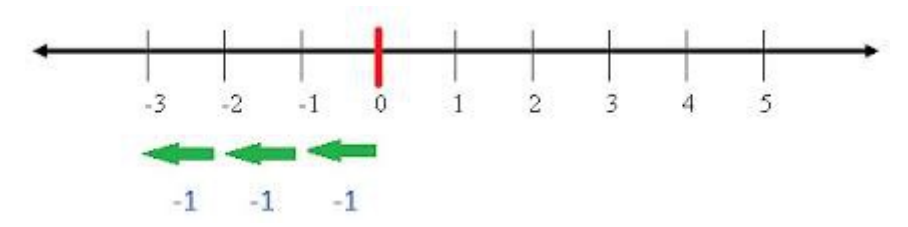

#### *VALOR ABSOLUTO DE UN NUMERO ENTERO*

*El valor absoluto de un número entero es el número natural que resulta al suprimir su signo. El valor absoluto lo escribiremos entre barras verticales. |−5| = 5*   $|5| = 5$ 

### *Criterios para ordenar los números enteros*

- *1. Todo número negativo es menor que cero. −7 < 0*
- *2. Todo número positivo es mayor que cero. 7 > 0*
- *3. De dos enteros negativos es mayor el que tiene menor valor absoluto.−7 > −10 entonces |−7| < |−10|*
- *4. De los enteros positivos, es mayor el que tiene mayor valor absoluto.*  $10 > 7$  entonces  $|10| > |7|$

## *Suma de números enteros*

*1. Si los sumandos son del mismo signo, se suman los valores absolutos y al resultado se le pone el signo común. 3 + 5 = 8 (−3) + (−5) = −8 2. Si los sumandos son de distinto signo, se restan los valores absolutos (al mayor le restamos el menor) y al resultado se le pone el signo del número de mayor valor absoluto.*  $-3+5=2$   $3+(-5)=-2$ 

## *Resta de números enteros*

*La resta de números enteros se obtiene sumando al minuendo el opuesto del sustraendo.*   $a - b = a + (-b)$   $7 - 5 = 2$   $7 - (-5) = 7 + 5 = 12$ 

## *Multiplicación de números enteros*

*La multiplicación de varios números enteros es otro número entero, que tiene como valor absoluto el producto de los valores absolutos y, como signo, el que se obtiene de la aplicación de la regla de los signos. Regla de los signos*

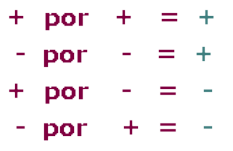

### *División de números enteros*

*La división de dos números enteros es otro número entero, que tiene como valor absoluto el cociente de los valores absolutos y, como signo, el que se obtiene de la aplicación de la regla de los signos.*

### *Regla de los signos*

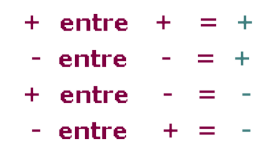

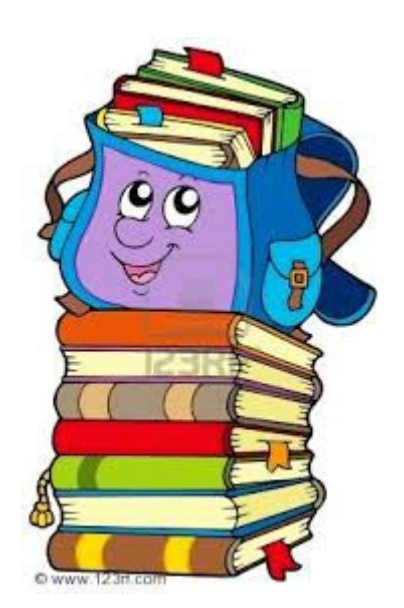

### *1. POTENCIA DE UN NÚMERO.*

*Si*  $n \in \mathbb{N}$  *y*  $a \in \mathbb{R}$ , entonces  $a^n$ , es igual al producto de n veces el número real a tomado c0mo

*factor, es decir n veces <sup>n</sup> a a a a a... a*

#### *Ejemplos:*

 $(5)^3$  = 5 × 5 × 5 = 125  $(-1)^5 = (-1)(-1)(-1)(-1)(-1) = -1$ *81 16 3 2 3 2 3 2 3 2 3*  $2\left| \right|^4$  $\frac{2}{3}$  =  $\frac{2}{3} \times \frac{2}{3} \times \frac{2}{3} \times \frac{2}{3} =$ J  $\left(\frac{2}{5}\right)$ l ſ

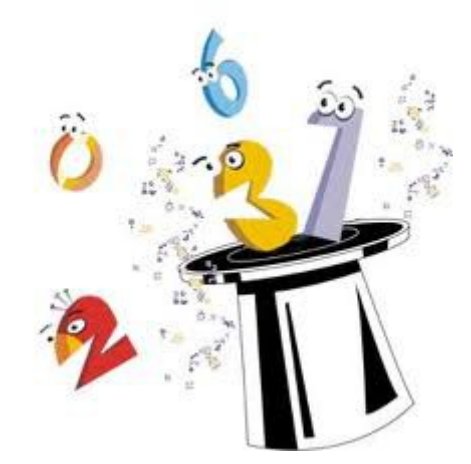

#### *PROPIEDADES DE LA POTENCIACION*

 *Producto de potencias de igual base: el producto de potencias de igual base, es otra potencia de la misma base y de exponente igual a la suma de los exponentes de los términos factores. Simbólicamente:*  $a^m \cdot a^n = a^{m+n}$ 

*Ejemplo:*  $3^8 \times 3^{10} \times 3^2 = 3^{8+10+2} = 3^{20}$ 

 *Cociente de potencias de igual base: El cociente de dos potencias de igual base, es otra potencia de la misma base y cuyo exponente es igual a la resta de los exponentes del término dividendo menos el del divisor.*

*Simbólicamente:*  $\frac{a^{n}}{a^{n}} = a^{m-n}$ *m a a*  $a^{\prime\prime\prime}$   $_{-}$   $_{2}$ m $_{-}$  *con a ≠ 0 y m>n Ejemplo:*  $\frac{5}{5^3} = 5^{12-3} = 5^9$ *12*  $5^{12-3} = 5$ *5*  $\frac{5^{12}}{2}$  = 5<sup>12-3</sup> =

 *Potencia de una potencia: La potencia de una potencia es otra potencia de la misma base y de exponente igual al producto de los exponentes que haya en la expresión*

*Simbólicamente:*  $(a^n)^m = a^{m \bullet n}$ 

**Ejemplo:** 
$$
\{[-2)^3\}^5\}^2 = (-2)^{3 \times 5 \times 2} = (-2)^{30}
$$

 *Potencia de un producto: La potencia de un producto es igual al producto de dichas potencias.*

*Simbólicamente:*  $(a \times b)^n = a^n \times b^n$ *Ejemplo*:  $(5 \times 2)^3 = 5^3 \times 2^3$ 

*Potencia de un cociente: La potencia de un cociente es igual al cociente de dichas potencias.*

*Simbólicamente:*  $\left(\frac{a}{b}\right) = \frac{a}{b^n}$ *n n b a b*  $\left(\frac{a}{b}\right)^{\prime\prime} =$ J  $\left(\frac{a}{b}\right)$ l ſ  *b ≠ 0*  $$ *2 2 4 5 4*  $\left(\frac{5}{7}\right)^2$  = J  $\left(\frac{5}{2}\right)$ l ſ

 *Exponente cero: toda cantidad con exponente cero es igual a 1 Simbólicamente:*  $a^0 = I$   $a \neq 0$ *La expresión <sup>0</sup> 0 no está definida*

 *Exponentes enteros negativos: si n es cualquier entero negativo y a un número real diferente de cero se cumple que:*

$$
a^{-n} = \frac{1}{a^n} \quad o \text{ que } a^n = \frac{1}{a^{-n}}
$$
\n• En caso que la base sea un número racional se tiene que  $\left(\frac{a}{b}\right)^{-n} = \left(\frac{b}{a}\right)^n$   
\nEjemplos:  
\n $2^{-3} = \frac{1}{2^3} = \frac{1}{8}$   
\n $\left(\frac{5}{3}\right)^{-3} = \left(\frac{3}{5}\right)^3$   
\nRADICACIÓN

*Un radical es una expresión de la forma*  $\eta$  *n*, *en la que n*  $\in$   $\mathbb{N}_y$  *a*  $\in$   $\mathbb{R}$  *; con tal que cuando a sea negativo, n ha de ser impar*

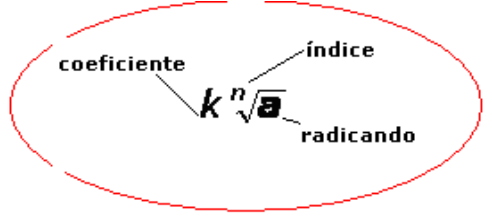

### *RAIZ CUADRADA DE UN NÚMERO*

Si  $a \in R$ ,  $b \in R^+$ , se cumple que  $\sqrt{b} = a$ , si solo si :  $a^2 = b$ , donde a es la raíz cuadrada de b *Ejemplo*:  $\sqrt{25} = 5$  *porque*  $5^2 = 25$ 

### *RAIZ CUBICA DE UN NÚMERO*

Si  $a, b \in R$ , entonces se cumple que  $\sqrt[3]{b}$  = a, si solo si :  $a^3$  = b, donde a es la raíz cúbica de b *Ejemplo*:  $\sqrt[3]{125} = 5$  *porque*  $5^3 = 125$ 

### *RAIZ ENESIMA DE UN NÚMERO*

Si  $a, b \in R$ , y  $n \in N$  entonces se cumple que  $\sqrt[n]{b} = a$ , si solo si :  $a^n = b$ , donde a es la raíz enésima *de b Ejemplo*:  $\sqrt[5]{32} = 2$  *porque*  $2^5 = 32$ 

#### *EXPONENTES RACIONALES*

*Una expresión radical puede escribirse como una potencia de exponente racional, es decir n m <sup>n</sup> <sup>m</sup>a a Ejemplo:*  $\sqrt[3]{5^2} = 5^{\frac{2}{3}}$ 

#### *PROPIEDADES DE LOS RADICALES.*

- **•** Raíz enésima de un número real elevado a la potencia n: para cualquier  $n \in \mathbb{Z}^+$ , se cumple *que:*  $\sqrt[n]{a^n} = (a^n)^{1/n} = a^{\frac{n}{n}} = a$
- *Raíz enésima de un producto: la raíz enésima de un producto es igual al producto de ls raíces enésimas de los factores. Para cualquier*  $n \in \mathbb{Z}^+$ , se cumple que  $\sqrt[n]{a \cdot b} = \sqrt[n]{a} \cdot \sqrt[n]{b}$
- *Raíz enésima de un cociente: la raíz enésima de un cociente es igual al cociente de las raíces enésimas del dividendo y del divisor. Para todo*  $n$ ,  $a$ ,  $b$ ,  $\in$   $Z^+$ , se cumple que:  $\sqrt[n]{\frac{a}{b}} = \frac{\sqrt[n]{a}}{n}$ *n b a b*  $\frac{a}{b}$  =
- *Raíz enésima de una raíz: la raíz enésima de una raíz es igual a otra raíz, cuyo índice es el producto de los índices. Para todo m, n, b,*  $\in$  *Z<sup>+</sup>, se cumple que:*  $\sqrt[n]{m/b} = \sqrt[m \times n/b]$
- *Propiedad fundamental de los radicales: Se puede multiplicar o dividir el índice de la raíz y el exponente del radicando por un mismo número y el valor de la raíz no cambia, por tanto*

 $\int_{0}^{k} b^{km} = b^{km/kn} = b^{m/n} = \sqrt[n]{b^n}$  , donde  $k \in \mathbb{N}$ 

*Se debe tener en cuenta que si n es par, entonces el radicando debe ser positivo para que exista una raíz real.*

# *Operaciones combinadas*

#### *Jerarquía de las operaciones*

- *1º. Efectuar las operaciones entre paréntesis, corchetes y llaves.*
- *2º. Calcular las potencias y raíces.*
- *3º. Efectuar los productos y cocientes.*
- *4º. Realizar las sumas y restas.*

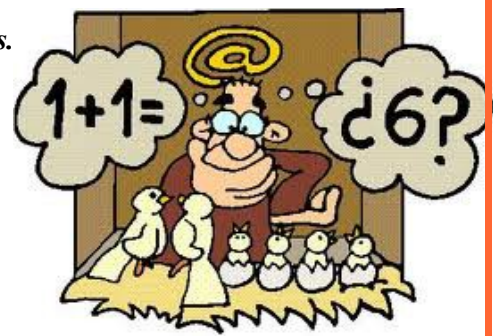

### *Operaciones combinadas 1. Sin paréntesis*

*1.1 Sumas y diferencias. 9 − 7 + 5 + 2 − 6 + 8 − 4 = Comenzando por la izquierda, vamos efectuando las operaciones según aparecen. = 9 − 7 + 5 + 2 − 6 + 8 − 4 = 7*

*1.2 Sumas, restas y productos. 3 · 2 − 5 + 4 · 3 − 8 + 5 · 2 = Realizamos primero los productos por tener mayor prioridad. = 6 − 5 + 12 − 8 + 10 = Efectuamos las sumas y restas. = 6 − 5 + 12 − 8 + 10 = 15* 

*1.3 Sumas, restas , productos y divisiones.10 : 2 + 5 · 3 + 4 − 5 · 2 − 8 + 4 · 2 − 16 : 4 = Realizamos los productos y cocientes en el orden en el que los encontramos porque las dos operaciones tienen la misma prioridad. = 5 + 15 + 4 − 10 − 8 + 8 − 4 =* 

*Efectuamos las sumas y restas. = 5 + 15 + 4 − 10 − 8 + 8 − 4 = 10* 

*1.4 Sumas, restas , productos , divisiones y potencias.*  $2^3 + 10$  : 2 + 5 · 3 + 4 – 5 · 2 – 8 + 4 · 2<sup>2</sup> – 16 : 4 = *Realizamos en primer lugar las potencias por tener mayor prioridad.*  $= 8 + 10$  : 2 + 5 · 3 + 4 – 5 · 2 – 8 + 4 · 4 – 16 : 4 = *Seguimos con los productos y cocientes. = 8 + 5 + 15 + 4 − 10 − 8 + 16 − 4 = Efectuamos las sumas y restas. = 26* 

### *2. Con paréntesis*

 $(15 - 4) + 3 - (12 - 5 \cdot 2) + (5 + 16 \cdot 4) - 5 + (10 - 2^3) =$ *Realizamos en primer lugar las operaciones contenidas en ellos. = (15 − 4) + 3 − (12 − 10) + (5 + 4) − 5 + (10 − 8 )= Quitamos paréntesis realizando las operaciones. = 11 + 3 − 2 + 9 − 5 + 2 = 18* 

### *3.Con paréntesis y corchetes*

*[15* − (2<sup>3</sup> − 10 : 2)] · [5 + (3 · 2 − 4)] − 3 + (8 − 2 · 3) = *Primero operamos con las potencias, productos y cocientes de los paréntesis. = [15 − (8 − 5 )] · [5 + (6 − 4 )] − 3 + (8 − 6 ) = Realizamos las sumas y restas de los paréntesis. = [15 − 3] · [5 + 2 ] − 3 + 2= En vez de poner corchetes pondremos paréntesis directamente: = (15 − 3) · (5 + 2) − 3 + 2= Operamos en los corchetes. = 12 · 7 − 3 + 2 Multiplicamos. = 84 − 3 + 2= Restamos y sumamos. = 83*

# *Ejercicio de operaciones combinadas*

 $14 - \{7 + 4 \cdot 3 - \frac{1}{2^2} \cdot 2 - 6\} + \{2^2 + 6 - 5 \cdot 3\} + 3 - (5 - 2^3 \cdot 2) =$ 

*Primero operamos con las potencias, productos y cocientes de los paréntesis. 14 − [7 + 4 ⋅ 3 -(4 ⋅ 2 - 6)] + (4 + 6 - 5 ⋅ 3) + 3 - (5 - 8 : 2) = Operamos con los productos y cocientes de los paréntesis. 14 − [7 + 12 - (8 - 6)] + (4 + 6 - 15) + 3 - (5 - 4) = Realizamos las sumas y diferencias de los paréntesis. 14 − (7 +12 -2) + (-5) + 3 - (1) = 14 − (17) + (-5) + 3 - (1) =* 

### *La supresión de paréntesis ha de realizarse considerando que:*

*Si el paréntesis va precedido del signo + , se suprimirá manteniendo su signo los términos que contenga.* 

*Si el paréntesis va precedido del signo − , al suprimir el paréntesis hay que cambiar de signo a todo los términos que contenga.* 

*14 − 17 − 5 + 3 − 1 = − 6* 

*Tema: Números Enteros*

### *Trabajo Práctico N°1*

*1.- Define número entero positivo y número entero negativo y pon un ejemplo decada uno de ellos.*

*2.- Define valor absoluto y valor relativo de un número entero.* 

 *Halla el valor absoluto y el valor relativo de los siguientes número enteros: -6, +6, -8, -9, +7, -5, +8, -1, +20, -20.*

*3.- Representa en la recta los siguientes número enteros: -2, +5, -3, -8, +7, 0, +6.*

*4.-Representa los siguientes números sobre la recta: -2, +3, -4, -8, +2, 0, +3, -9, +1, -1.*

*5.- Ordena las siguientes series de forma creciente:-4, +3, 0, -1, +1, +2, -5+1, +5, +2, -3, -4, -8, 0* 

*6.- Ordena las siguientes series de forma decreciente: +12, -15, +8, -14, +5, -5, +2+1, -1, +2, -2, -6, -15, +3, -3, 0*

*7.- Efectúa las siguientes sumas:*

- $(+15) + (+8) =$
- $(+6) + (+11) =$
- $(+11) + (+3) =$
- $(+14) + (+2) =$
- $(+3) + (+9) =$
- $(+7) + (+16) =$
- $(+10) + (0) =$
- $(+87) + (+1) =$
- $(+6) + (+6) =$
- $(+5) + (+12) =$
- $(+31) + (+8) =$
- $(+0) + (+8) =$

*8.- Realiza las siguientes sumas:*

- $(-7) + (-11) =$
- $(-15) + (-3) =$
- $(-30) + (-3) =$
- $(-10) + (-6) =$
- $(-23) + (-7) =$
- $(-12) + (-32) =$

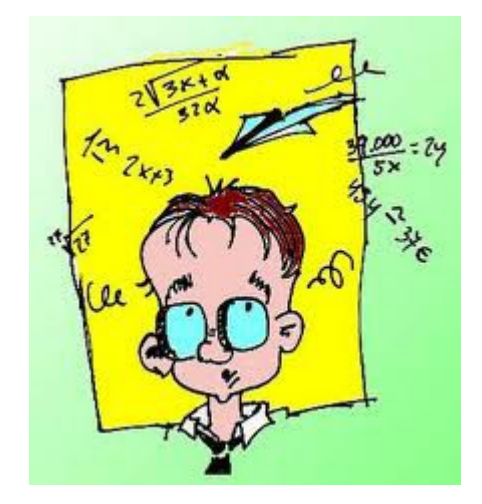

- $(-6) + (-12) =$
- $(-33) + (-2) =$
- $(-18) + (-64) =$

*9.- Efectúa las siguientes sumas:*

- $(+8) + (-12) =$
- $(-52) + (+8) =$
- $(+14) + (-6) =$
- $(+18) + (-2) =$
- $(-35) + (+5) =$
- $(+47) + (-54) =$
- $(+14) + (-3) =$
- $(+64) + (-8) =$
- $(-10) + (-31) =$
- $(+20) + (-7) =$
- $(+31) + (-6) =$
- $(+61) + (-4) =$

*10.- Realiza las siguientes restas:*

- $(+10) (-6) =$
- $(-14) (+11) =$
- $(+12) (-13) =$
- $(+12) (-7) =$
- $(-9) (+13) =$
- $(+36) (-4) =$
- $(+25) (-5) =$
- $(+4) (-14) =$
- $(-15) (-18) =$
- $(+20) (-19) =$
- $(+71) (-36) =$
- $(+1)$   $(-44)$  =
- $(+12) (-4) =$
- $(-55) (+12) =$
- $(+2) (-64) =$
- $(+3) (-27) =$
- $(-29) (+3) =$
- $(+15) (-7) =$
- $(+51) (-13) =$
- $(+34) (-15) =$
- $(-24) (-12) =$
- $(+64) (-11) =$

*11.- Calcula el resultado de las siguientes operaciones:*

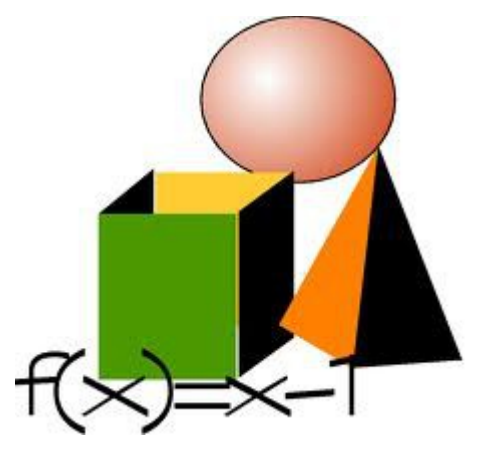

•  $(+12) \cdot (+4) =$ 

- $(-4) \cdot (+13) =$
- $(+2) \cdot (-16) =$
- $(+8) \cdot (-12) =$
- $(-8) \cdot (+10) =$
- $(-6) \cdot (-15) =$
- $(+5) \cdot (+20) =$
- $(+5) \cdot (-12) =$
- $(-8) \cdot (-26) =$
- $(+31) \cdot (-10) =$
- $(+60) \cdot (-3) =$
- $(+54) \cdot (-4) =$
- $(+10) \cdot (+8) =$
- $(-64) \cdot (+45) =$
- $(+10) \cdot (-6) =$
- $(+7) \cdot (-9) =$
- $(-20) \cdot (+20) =$
- $(-89) \cdot (-16) =$
- $(+3) \cdot (+36) =$
- $(+14) \cdot (-30) =$
- $(-4) \cdot (-30) =$
- $(+1) \cdot (-21) =$
- $(+69) \cdot (-4) =$
- $(+3) \cdot (-54) =$

 *12.- Resuelve las siguientes operaciones:*

- $(+10):(+2) =$
- $(-44)$  :  $(+11) =$
- $(+36)$  :  $(-4)$  =
- $(+15) : (-3) =$
- $(-80) : (+4) =$
- $(-66) : (-11) =$
- $(+25) : (+5) =$
- $(+56)$  :  $(-1)$  =
- $(-82) : (-2) =$
- $(+30):(-10) =$
- $(+60): (-3) =$
- $(+84):(4)$
- $(+12)$  :  $(+4)$  =
- $(-48) : (+12) =$
- $(+11)$  :  $(-1)$  =
- $(+16)$  :  $(-2)$  =
- $(-22)$  :  $(+11) =$
- $(-88) : (-4) =$
- $(+12): (+3) =$
- $(+14): (-7) =$
- $(-30) : (-3) =$

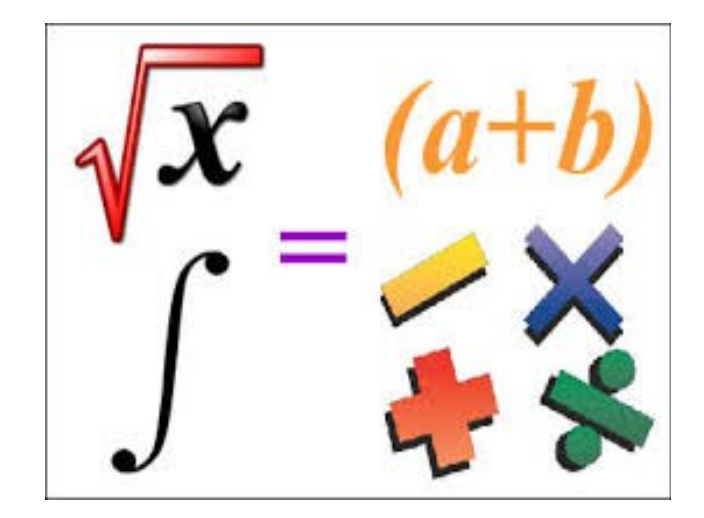

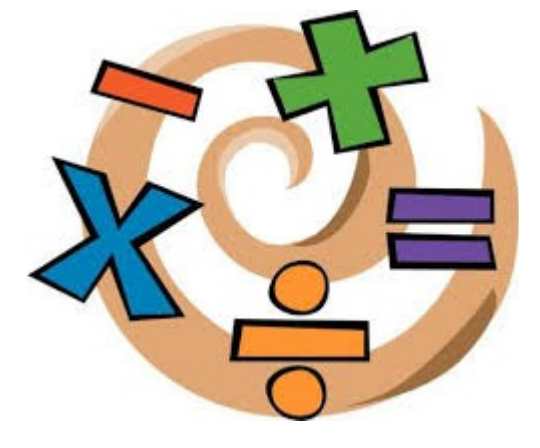

*Tema: Números Enteros*

### *Trabajo Práctico N°2*

#### *Resuelve los siguientes problemas:*

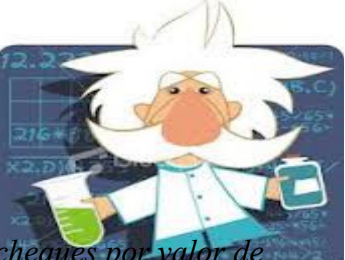

*•Antonio tiene en su cuenta corriente un saldo de \$54.000 ; entregó tres cheques \$34.000, \$13.000 y \$9.000 , y después ingresó \$21.000 . ¿Cuál es el saldo actual de su cuenta?*

 *•La temperatura medida en el aeropuerto a las siete da la mañana es de 5º sobre cero; de 7 a 9, la temperatura aumentó 3º, de 9 a 1 aumentó en 6º, de la 1 a las 3 no varío, de 3 a 6 subió 2º, de 6 a 9 descendió 4º y de 9 a 12 descendió 8º. ¿Cuál es la temperatura a las 12 de la noche?*

 *•La temperatura de una ciudad a las 10 de la mañana es de 2º bajo cero, y a las 2 de la tarde es de 10º. ¿Cuál ha sido la variación de temperatura?* 

*•La temperatura de una ciudad, a las 3 de la tarde, fue de 24º. Sabiendo que la variación de temperatura hasta las 12 de la noche fue de 11º. ¿Cuál fue la temperatura a las 12 de la noche?* 

*•Una persona gasta en juegos de azar \$200 la primera semana, \$450 la segunda y \$125 la tercera, ganando en premios \$175 . ¿Cuál fue el balance final?* 

*•El dinero que llevaba en la cartera disminuyó en \$750. Si ahora llevo \$45, ¿Cuánto tenía inicialmente?* 

*•Candela gasta en la peluquería \$20, en lotería \$3 y cobra un premio de \$10. Si al terminar el día tiene \$30 euros, ¿Cuánto dinero tenía al principio?*

 *•Un avión sube a una altura de 2.000 metros, después baja a 1.300 metros, vuelve a subir 1.500 metros y baja de nuevo 250 metros. ¿A qué altura se encuentra en este momento*

#### *Ejercicio 2: Completa los siguientes cuadros con algunas multiplicaciones*

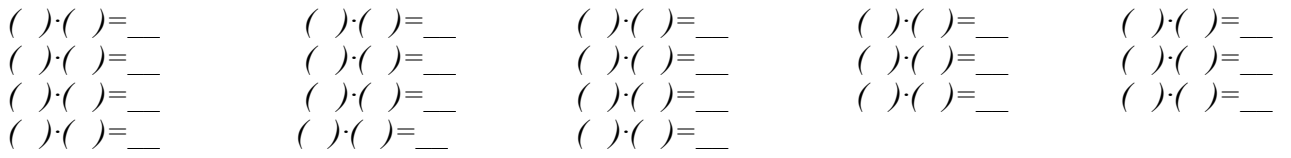

#### *Ejercicio 3: Ahora haz los siguientes cálculos:*

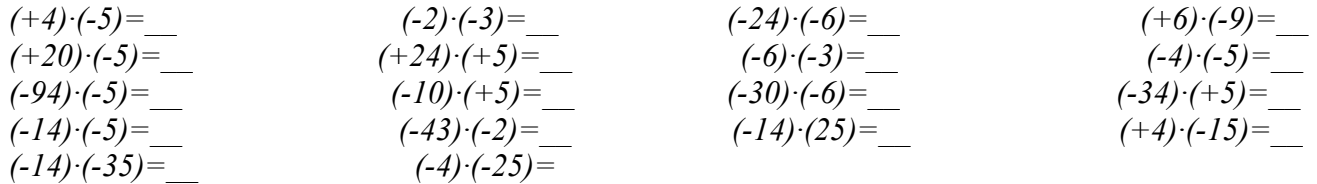

### *Ejercicio 4: Realiza las siguientes operaciones*

- $5.6 4 + 7 =$
- $9.(-5-10+8)$
- • *-8·(-12+5-9)=*
- *-12·(-4+15-10)=*

 $\cdot \quad -(-3+6-4) =$ 

*Ejercicio5: Dibuja una recta numérica y ubica en ella, los siguientes números enteros:*

*a) –4 b) 7 c) +2 d) 0 e) –5*

*(Encierra con un círculo de color azul los enteros positivos y uno de color rojo para los negativos)*

*Ejercicio 6: Determina los siguientes valores absolutos:*

*a)*  $| -40 | =$  *b*)  $| 18 | =$  *c*)  $| 0 | =$  *d*)  $| +37 | =$  *e*)  $| -2 | =$  *f*)  $| +40 | =$  *g* $| -37 | =$ 

*Ejercicio 7: Escribe un conjunto de números enteros positivos que sean mayores que 10 y menores que 23.*

*Ejercicio 8: Escribe un conjunto de números enteros negativos que sean menores que – 8 y mayores o iguales que – 12.*

*Ejercicio 9: Interpreta las siguientes situaciones, escribiendo en cada caso, el número entero:*

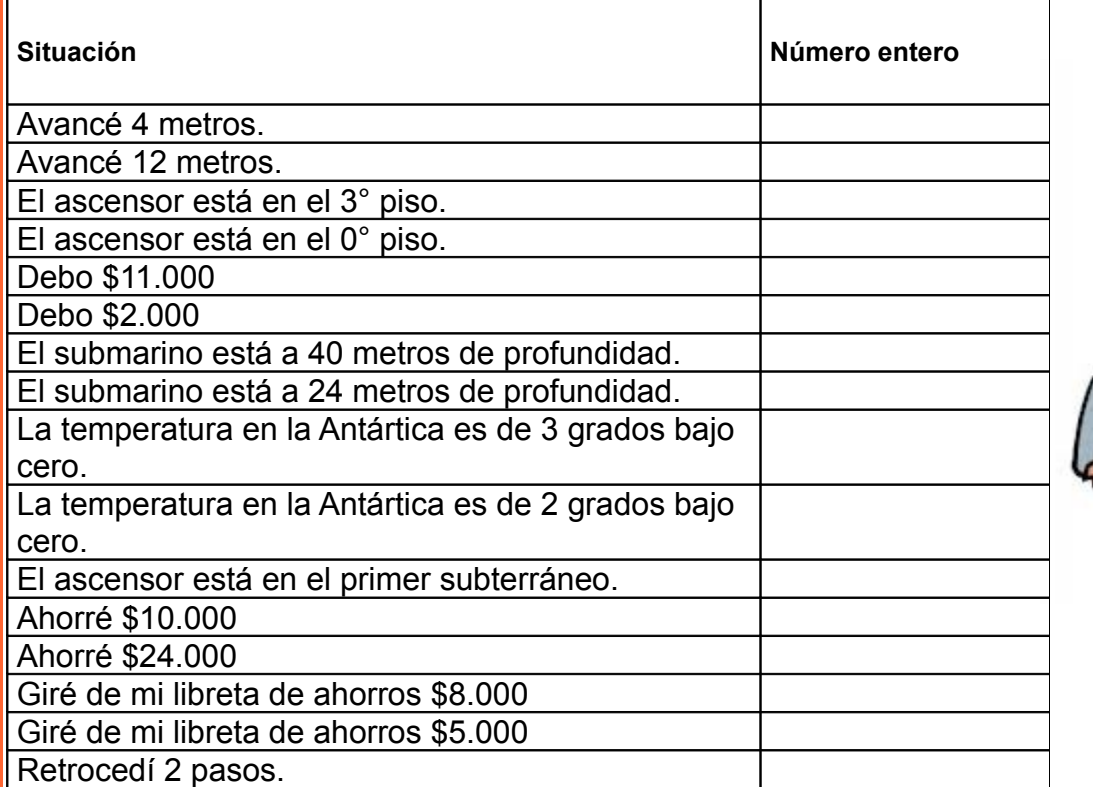

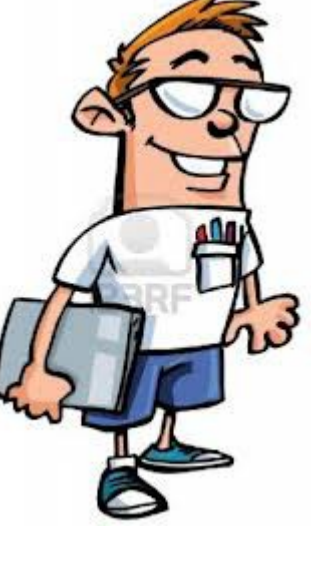

*Ejercicio 10: Investiga las fechas de los siguientes acontecimientos. ¿Qué tipo de números enteros utilizarías para representar los años?.*

- *a. Nacimiento de Arquímedes. b. Batalla de Rancagua.*
	-
- *c. Hundimiento del Titanic. d. Combate naval de Iquique.*
- *e. Premio Nobel de literatura a Pablo Neruda.f. Nacimiento de Pitágoras.*
- *g. Nacimiento de Jesús.*

*Nombre y Apellido: ................................................................................................................................. Tema: Números Enteros Trabajo Práctico N°3 1. Completa según la imagen:* 6 m - $5m -$ 4 m ...  $3m 2m 1m -$ 0 m ..  $1m$ .  $2m 3m -$ 4 m -5 m -6 m - *La gaviota está volando a \_\_\_\_\_\_\_\_\_ m \_\_\_\_\_\_\_\_\_ el nivel del mar. El niño está buceando a \_\_\_\_\_\_\_\_\_ m \_\_\_\_\_\_\_\_\_ el nivel del mar. El pez está nadando a \_\_\_\_\_\_\_\_\_ m El cangrejo se encuentra a \_\_\_\_\_\_\_\_\_ m El pelícano vuela a \_\_\_\_\_\_\_\_\_ m. 2. Dibuja en el gráfico.* Un pulpo a tres metros de profundidad. Un barco en la superficie del mar. El ancla del barco a cinco metros de profundidad. Un globo aerostático a 6 metros de altura. Una estrella de mar en una roca a cuatro metros de profundidad. Un pez espada a un metro de profundidad.

#### *3. Con ayuda de la recta numérica responden: ¿Cuál es la diferencia de temperaturas extremas cada día?*

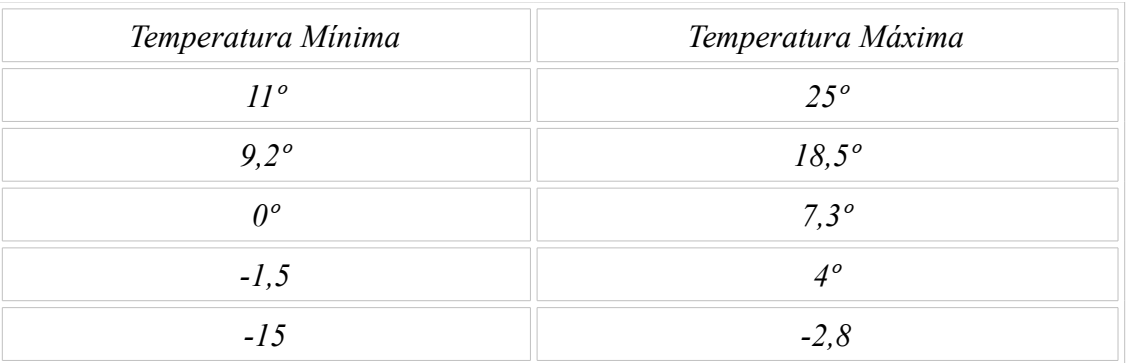

## *4. Completa la siguiente tabla:*

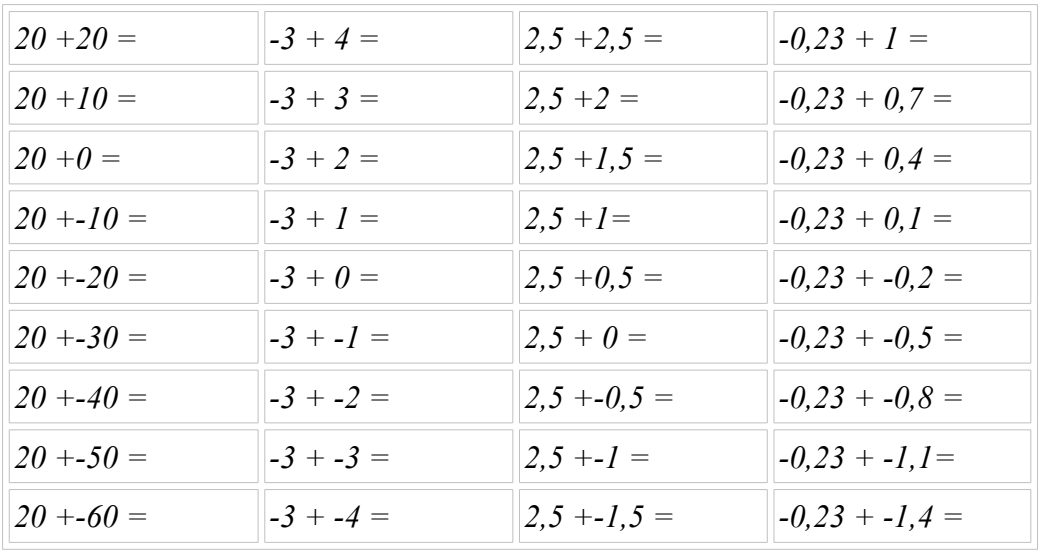

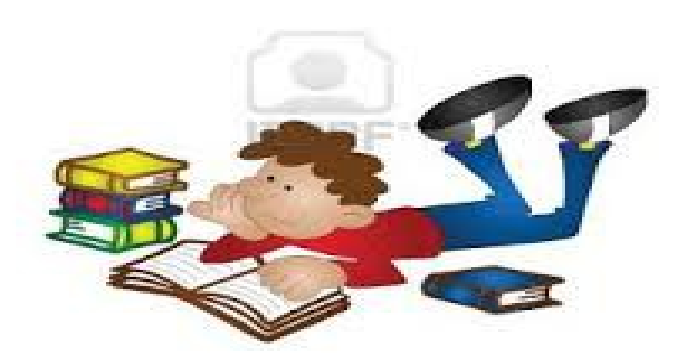

*Tema: Números Enteros*

 $\sum_{i=1}^n$ 

 *Trabajo Práctico N°3*

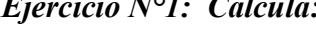

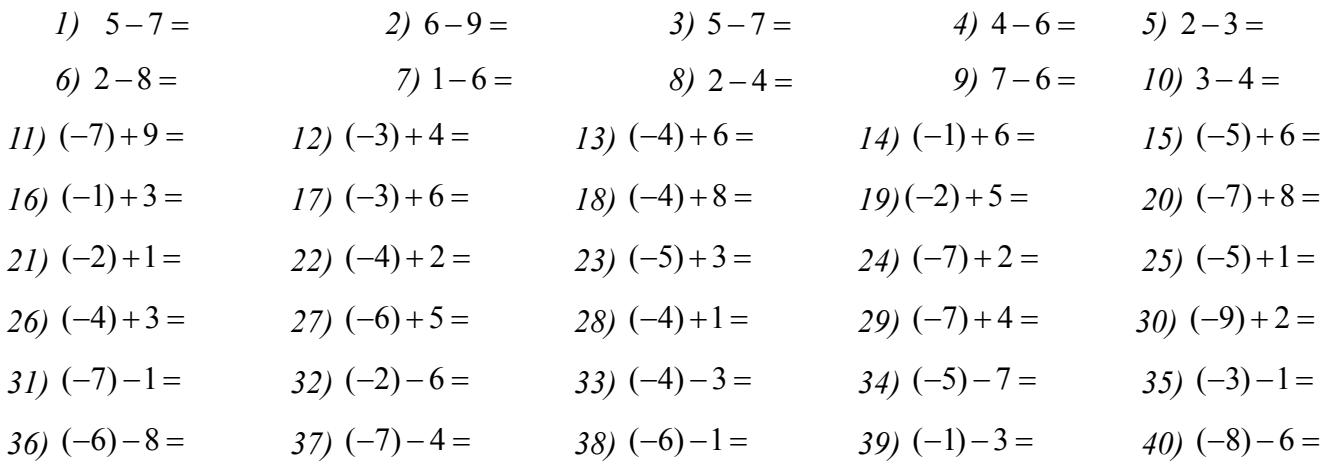

 *Ejercicio N°2 : Desarrolla los siguientes ejercicios combinados de sumas y/o restas de números enteros:*

*1*)  $+(-4-7) + (-3-4-5-8) =$ *2) -(+2 – 3 + 5) + (-2 + 6 – 4 + 7)= 3) –(+4 – 6 - 9) + (-4 + 5 – 2)= 4) –(+3 – 2 - 1) + (-5 + 7 + 4)=* 5)  $+(-3 + 5 + 2 + 1) - (-8 - 4 - 9 - 5) =$ *6) +(-4 + 7 + 2) + 9 - (-3 + 4 – 3)= 7) -(–5 + 6 – 3 + 6) + 3 - (+5 – 2 + 1)= 8) +(-8 – 3 - 9) + 4 + (-2 + 9)= 9) –(-5 - 3) - (+4 + 7 + 2 + 3)= 10) –2 - 4 + (-8 + 4 – 6 + 7)= 11) –3 + (-5 + 4) - (-8 + 3 + 9)= 12) 4 - (-7 + 4 - 5) + (-5 + 1)= 13) 2 + (-4 + 5) - (+6 + 6) + 7= 14) –3 - (+4 – 6 – 7 – 5 + 6) – 7 + 5= 15) +(-3 – 5 + 6) - (-4 – 5 - 9) = 16) +(-3 – 5 + 4) - (+4 + 5 + 6)= 17) –(-4 + 5 - 6) - (+7 – 3 + 6) – 5= 18) 7 + 15 - 18 - 3 = 19) -18 + 32 - 14 = 20) -21 + 45 - 20 = 21) 23 - 15 - 10 = 22) 9 + 20 + 3 - 24 = 23) -16 + 20 - 8 + 2 =*

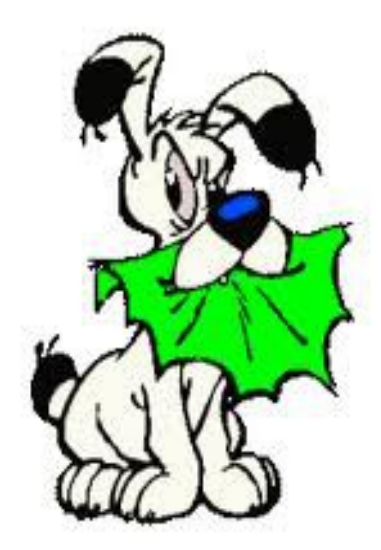

*Tema: Números Enteros*

# *Trabajo Práctico N°4*

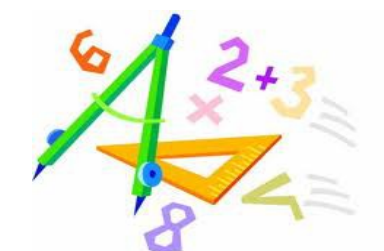

*Ejercicio 1: Calculas las siguientes multiplicaciones:*

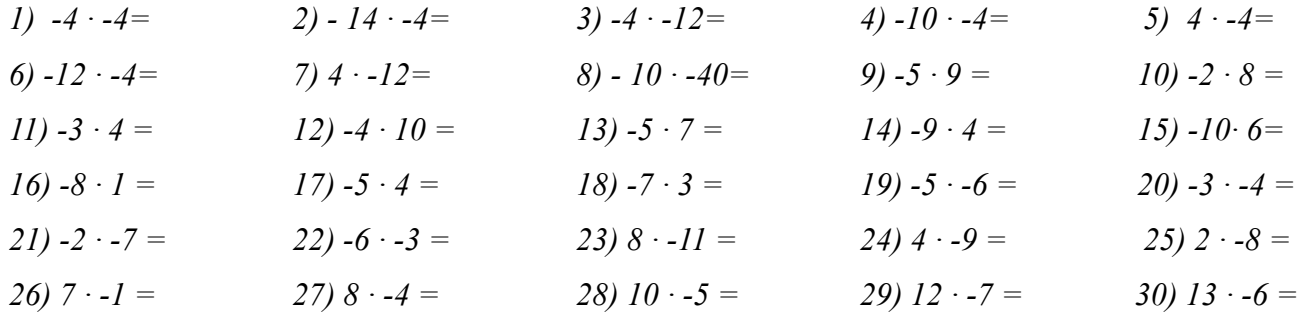

*Ejercicio 2: Calcula los siguientes ejercicios combinados :*

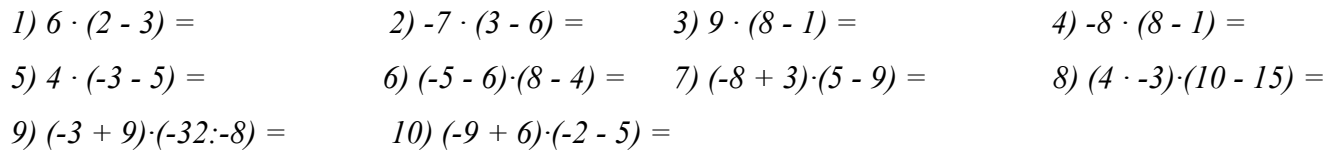

### *Ejercicio 3: Completa la siguiente tabla:*

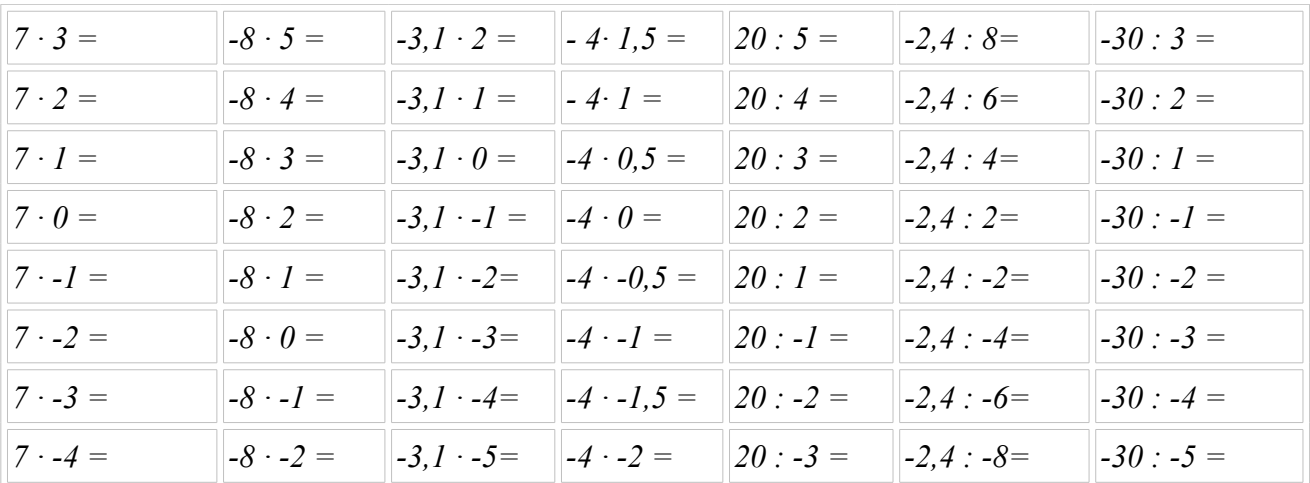

#### *Ejercicio 4: Realiza las siguientes divisiones de números enteros:*

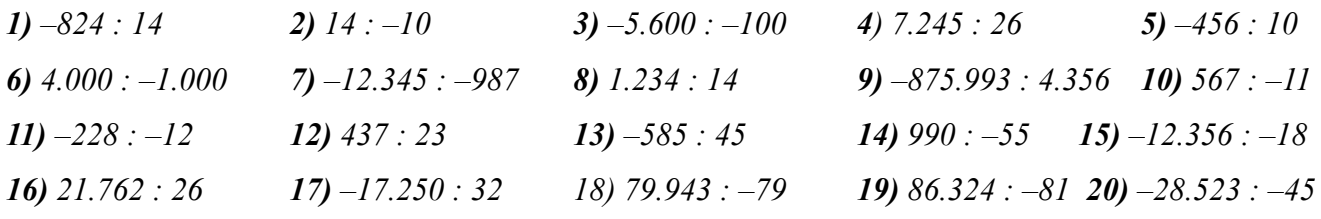

*Ejercicio 5: Resuelve los siguientes ejercicios combinados:*

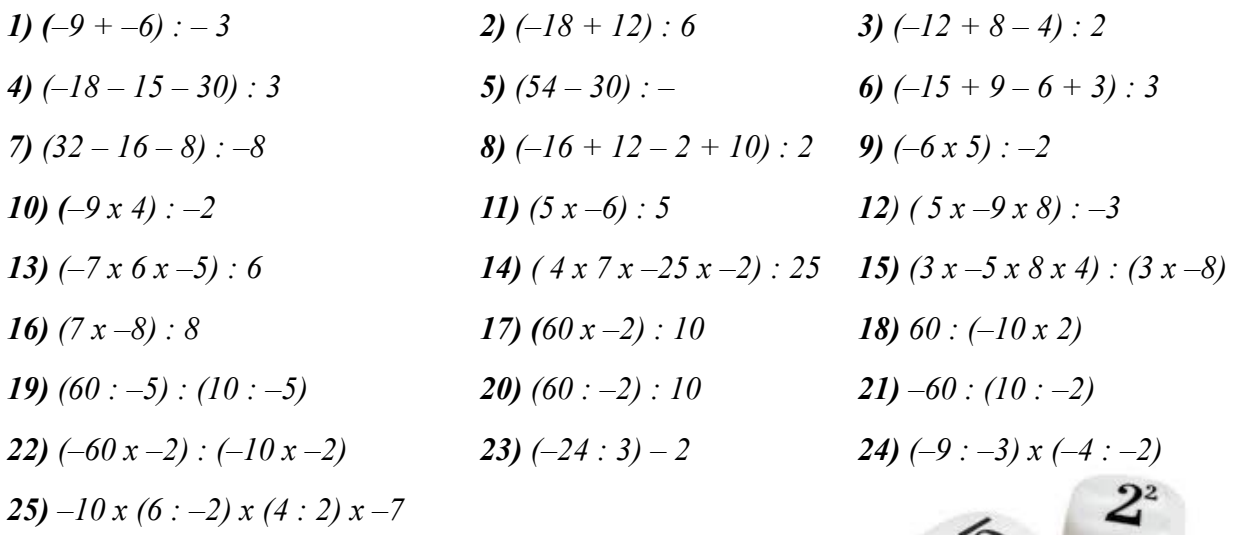

#### *Ejercicio 6: Plantear y resolver*

*Lucas tiene en su cuenta corriente un saldo de \$27.000 ; entregó tres cheques por valor de 15.000, 10.000 y 7.500 pesos, y después ingresó \$13.850 . ¿Cuál es el saldo actual de su cuenta?* 

*•La temperatura medida en la estación de trenes a las ocho de la mañana es de 9º sobre cero; de 8 a 10, la temperatura aumentó 1º, de 10 a 12 aumentó en 4º, de las 12 a las 5 no varío, de 5 a 6 subió 3º, de 6 a 8 descendió 5º y de 8 a 11 descendió 10º. ¿Cuál es la temperatura a las 11 de la noche?* 

*•La temperatura de una ciudad a las 7 de la mañana es de 4º bajo cero, y a las 3 de la tarde es de 7º. ¿Cuál ha sido la variación de temperatura?* 

*•La temperatura de un pueblo, a las 5 de la tarde, fue de 30º. Sabiendo que la variación de temperatura hasta las 10 de la noche fue de 8º. ¿Cuál fue la temperatura a las 10 de la noche?*

*•Una persona gasta en el bingo \$175 la primera semana, \$320 la segundo y \$457 la tercera, ganando en premios \$250 ¿Cuál fue el balance final?*

 *•El dinero que llevaba en la cartera disminuyó en \$135. Si ahora llevo \$5, ¿Cuánto tenía inicialmente?* 

*•Un ascensor sube a una altura de 30 metros, después baja a 15 metros, vuelve a subir 21 metros y baja de nuevo 7 metros. ¿A qué altura se encuentra en este momento*

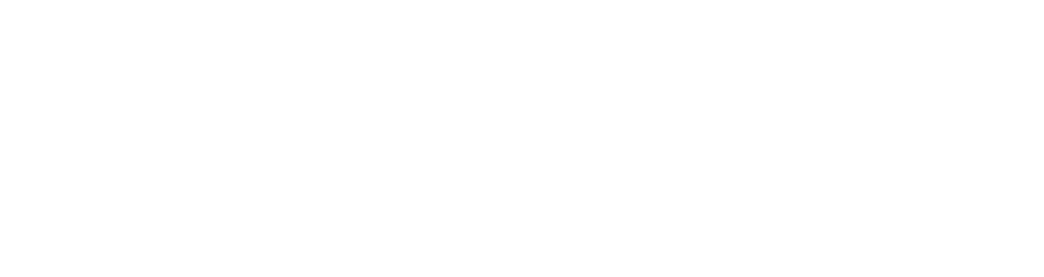